Ragnar Müller · Jürgen Plieninger Christian Rapp

# Recherche 2.0

Finden und Weiterverarbeiten in Studium und Beruf

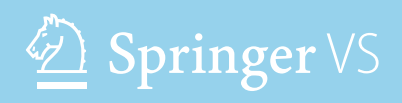

Recherche 2.0

Ragnar Müller · Jürgen Plieninger Christian Rapp

# Recherche 2.0

Finden und Weiterverarbeiten in Studium und Beruf

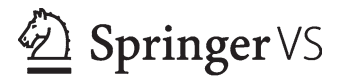

Ragnar Müller Gesellschaft Agora Stuttgart, Deutschland

Jürgen Plieninger Universität Tübingen Tübingen, Deutschland Christian Rapp Zürcher Hochschule für Angewandte Wissenschaften Winterthur, Schweiz

ISBN 978-3-658-02249-5 ISBN 978-3-658-02250-1 (eBook) DOI 10.1007/978-3-658-02250-1

Die Deutsche Nationalbibliothek verzeichnet diese Publikation in der Deutschen Nationalbibliografie; detaillierte bibliografische Daten sind im Internet über http://dnb.d-nb.de abrufbar.

Springer VS © Springer Fachmedien Wiesbaden 2013

Das Werk einschließlich aller seiner Teile ist urheberrechtlich geschützt. Jede Verwertung, die nicht ausdrücklich vom Urheberrechtsgesetz zugelassen ist, bedarf der vorherigen Zustimmung des Verlags. Das gilt insbesondere für Vervielfältigungen, Bearbeitungen, Übersetzungen, Mikroverfilmungen und die Einspeicherung und Verarbeitung in elektronischen Systemen.

Die Wiedergabe von Gebrauchsnamen, Handelsnamen, Warenbezeichnungen usw. in diesem Werk berechtigt auch ohne besondere Kennzeichnung nicht zu der Annahme, dass solche Namen im Sinne der Warenzeichen- und Markenschutz-Gesetzgebung als frei zu betrachten wären und daher von jedermann benutzt werden dürften.

Gedruckt auf säurefreiem und chlorfrei gebleichtem Papier

*Lektorat*: Verena Metzger, Daniel Hawig

Springer VS ist eine Marke von Springer DE. Springer DE ist Teil der Fachverlagsgruppe Springer Science+Business Media www.springer-vs.de

## **Inhaltsverzeichnis**

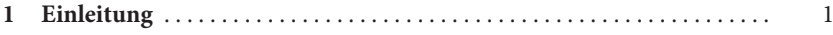

#### **Teil I Finden**

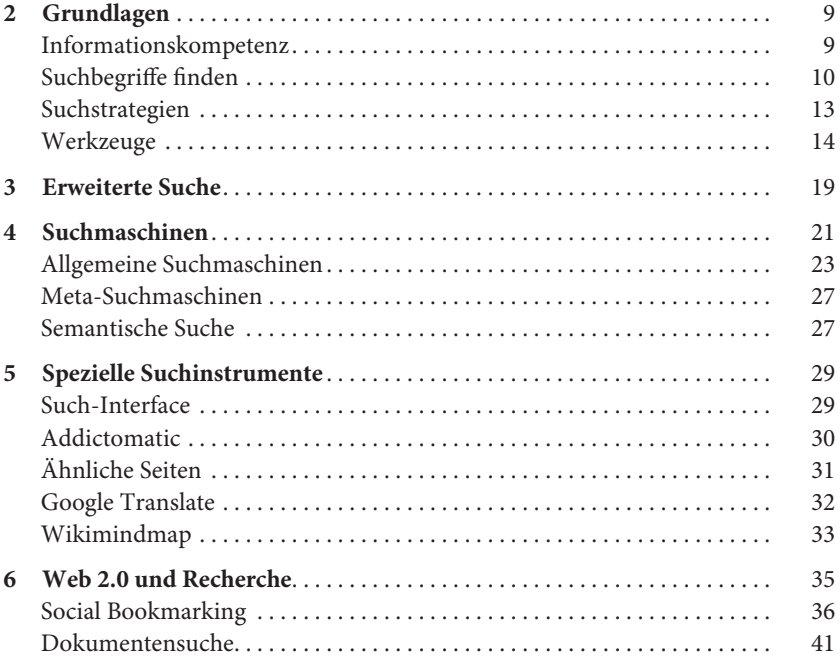

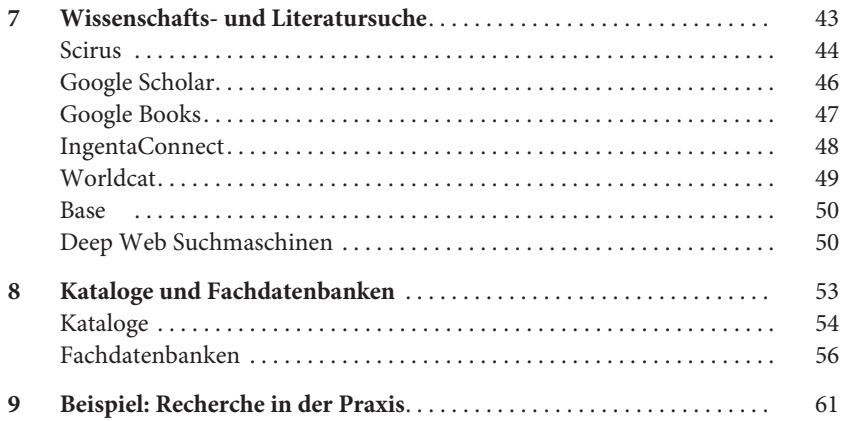

#### **Teil II Bewerten**

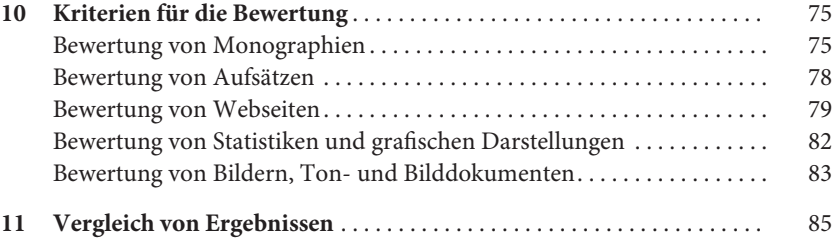

#### **Teil III Festhalten**

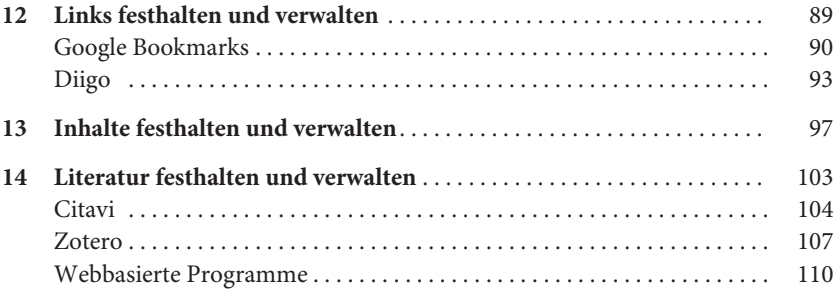

#### **Teil IV Auf dem Laufenden bleiben**

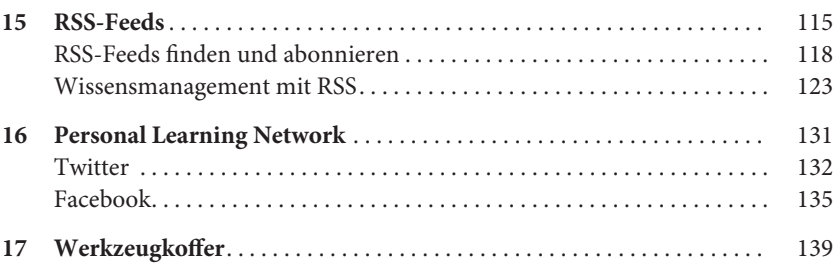

### <span id="page-7-0"></span>**Einleitung**

**1**

Professionelles Recherchieren zählt ohne Zweifel zu den Kernbereichen wissenschaftlichen Arbeitens. Eine sorgfältige Recherche bildet die Grundlage für eine gute wissenschaftliche Arbeit. Aber was heißt eigentlich Recherchieren? Häufig wird darunter verkürzt das Suchen nach Literatur und Inhalten verstanden, das sich mittlerweile überwiegend im Internet abspielt (und dort vor allem bei Google). Das ist aber zu kurz gedacht. Professionelle Recherche umfasst nämlich nicht nur das Finden der benötigten Informationen, sondern schließt das systematische Festhalten dieser Informationen mit ein und fragt auch danach, wie wir in unseren Arbeits- und Interessensgebieten auf dem Laufenden bleiben können.

Und noch ein zweiter Punkt fällt häufig unter den Tisch. Überlegen Sie sich, welches Bild Sie vor Augen haben, wenn Sie an den Vorgang des Recherchierens denken? Wenn es Ihnen geht wie den meisten TeilnehmerInnen unserer Seminare, dann sehen Sie eine Person, die *alleine* vor dem Bildschirm sitzt (oder am Bücherregal der Bibliothek steht). Recherchieren gilt zu Unrecht immer noch als Einzelsportart. Das wird unserer Welt nicht mehr gerecht. Wir verfügen mit dem Web (2.0) über eine globale Plattform zum Sammeln, Austauschen und gemeinsamen Erstellen von Informationen aller Art. Da kann es nicht überraschen, dass sich auch und gerade das wissenschaftliche Arbeiten grundlegend ändert.

Bezogen auf den Teilbereich Recherche können wir von Recherchieren 2.0 sprechen. Was heißt das? Es bedeutet, dass wir nicht mehr darauf beschränkt sind, uns alleine vor dem Rechner mit Hilfe von Datenbanken und Katalogen die notwendigen Informationen zu beschaffen, sondern dass wir mit Personen aus aller Welt in Verbindung stehen (können), die vergleichbaren Fragestellungen nachgehen. Das ist der Grund dafür, dass wir in diesem Buch durchgängig

R. Müller et al., *Recherche 2.0*, DOI: 10.1007/978-3-658-02250-1\_1, 1 © Springer Fachmedien Wiesbaden 2013

von zwei Wegen sprechen, um Informationen zu finden, festzuhalten und um auf dem Laufenden zu bleiben: einmal den herkömmlichen Weg über Maschinen (Suchhilfen und ihre Algorithmen) und zum zweiten über Menschen. Recherche im Web 2.0-Zeitalter lässt sich nicht mehr vom Aufbau und der Pflege eines Personal Learning Networks trennen.

Das Web 2.0 wird häufig auch als Lese-/Schreibe-Web bezeichnet und dadurch von dem Web vor dem Aufkommen von Wikis, Blogs und sozialen Netzwerken abgegrenzt, das (weit überwiegend) ein reines Lese-Web war. Der entscheidende Unterschied zum heutigen Web besteht also darin, dass wir Webseiten nicht mehr nur lesen können, wie das in den Anfangsjahren des Internet der Fall war, sondern dass wir problemlos und schnell in der Lage sind, selbst im Web zu veröffentlichen. Das bringt faszinierende neue Möglichkeiten mit sich, bedeutet aber auch, dass wir uns auf die Glaubwürdigkeit dessen, was wir im Internet finden, nicht mehr ohne weiteres verlassen können. Prinzipiell kann heute jeder veröffentlichen, was er will. Bezogen auf die Recherche heißt das, dass dem Bewerten von Informationen eine noch größere Bedeutung zukommt. Diesem Aspekt haben wir deshalb einen eigenen Teil gewidmet. Damit ergibt sich folgende Gliederung des Buches:

**Finden:** Im umfangreichsten Teil des Buches stellen wir Ihnen die wichtigsten Suchdienste und -strategien praxisnah vor. Den Schwerpunkt haben wir auf den Wissenschaftsbetrieb und das Studieren gelegt. Nach [Kap.](http://dx.doi.org/10.1007/978-3-658-02250-1_2) 2 zu den *Grundlagen* der Suche beschäftigen wir uns am Beispiel von Google mit der *erweiterten Suche*. Die dortigen Filtermöglichkeiten erlauben es Ihnen, der Suchmaschine genauer zu "sagen", was Sie von ihr wollen, und tragen damit zu einer effizienteren Recherche bei. Die Nutzung verschiedener *Suchmaschinen* steht im Mittelpunkt des folgenden [Kap.](http://dx.doi.org/10.1007/978-3-658-02250-1_4) 4. Wir behandeln allgemeine Suchmaschinen, Meta-Suchmaschinen und werfen einen kurzen Blick auf das Feld der semantischen Suche. Daran schließt sich die Vorstellung *spezieller Suchinstrumente* an, die es beispielsweise erlauben, in fremden Sprachen zu recherchieren (Google Translate), sich schnell einen Überblick über ein neues Themengebiet zu verschaffen (Wikimindmap) oder ähnliche Seiten zu finden wie diejenige, auf der man sich gerade befindet. Einen grundlegend anderen Weg der Recherche bieten die Suchhilfen, die wir uns in [Kap.](http://dx.doi.org/10.1007/978-3-658-02250-1_6) 6 anschauen. Ging es bislang darum, einen *maschinell* erstellten Index mit Hilfe der jeweiligen Algorithmen für unsere Suchanliegen zu nutzen, stehen nun die *Menschen* im Zentrum, die Social Bookmarking-Dienste (Delicious, Diigo) nutzen oder Präsentationen (Slideshare) sowie andere Dokumente zur Verfügung stellen (Scribd, Docstoc). Ein weiters Kapitel behandelt einige besonders leistungsfähige "Wissenschafts- und Literatursuchmaschinen" [\(Kap.](http://dx.doi.org/10.1007/978-3-658-02250-1_7) 7). Ergänzend dazu bietet das anschließende Kapitel wichtige Hinweise zum Umgang mit "Katalogen und Fachdatenbanken" ([Kap.](http://dx.doi.org/10.1007/978-3-658-02250-1_8) 8). Ein *Beispiel* aus

unserer beruflichen Praxis rundet die Darstellung ab und zeigt die verschiedenen Suchhilfen im Zusammenspiel.

**Bewerten**: Im zweiten Teil geben wir Ihnen Hinweise dazu, wie Sie im Rechercheprozess die Verlässlichkeit und Relevanz einer Quelle prüfen können. Hierfür gibt es mehrere Möglichkeiten, etwa die Bewertung der Qualität eines Ergebnisses anhand der Qualität der Informationsquelle, der sie entstammt. Eine andere wichtige Möglichkeit besteht darin, dass Sie Ergebnisse vergleichen, um zu einer validen Bewertung zu kommen.

**Festhalten**: Im dritten Teil geht es darum, wie Sie das, was Sie bei Ihren Recherchen gefunden haben, systematisch festhalten können. Wir stellen Ihnen verschiedene Werkzeuge vor, mit denen sich Inhalte, Links und Literaturangaben so ablegen lassen, dass man sie wieder findet. Das ist natürlich das wichtigste Ziel des webbasierten Wissensmanagements, aber es ist nicht das einzige. Daneben kann wichtig sein, dass Sie von überall her auf Ihre Informationen zugreifen können oder dass Sie diese mit anderen teilen können. Zum *Festhalten von Links* stellen wir Ihnen mit Google Bookmarks und Diigo zwei webbasierte Dienste vor, die das Spektrum an verfügbaren Diensten gut veranschaulichen. Am Beispiel von Evernote geht es um das *Festhalten von Inhalten*. Ein ausführlicher Teil widmet sich dem für das wissenschaftliche Arbeiten zentralen Thema des *Festhaltens von Literatur*. Hier geben wir einen Überblick über die verschiedenen Typen von Literaturverwaltungsprogrammen.

**Auf dem Laufenden bleiben**: Im vierten Teil zeigt Ihnen verschiedene Wege auf, wie Sie in Ihren Interessens- und Arbeitsgebieten auf dem Laufenden bleiben können. Wie schon beim "Finden" gibt es dafür im Wesentlichen zwei Wege: Mit Hilfe von Maschinen und mit Hilfe von Menschen. Der Königsweg besteht in der Kombination von beidem. Wir stellen beide Wege vor, einmal den Weg mittels Menschen, mit denen man sich auf Plattformen wie Facebook und Twitter oder auf Diensten wie Diigo oder Worldcat verbindet und aus denen mit der Zeit ein "Personal Learning Network" [\(Kap.](http://dx.doi.org/10.1007/978-3-658-02250-1_16) 16) entsteht. Zum zweiten den "maschinellen" Weg mittels *RSS*-*Feeds*. Hier beschäftigen wir uns damit, wie man RSS-Feeds findet, abonniert, und wie man mit Hilfe eines Feedreaders (z. B. Google Reader) systematisches Wissensmanagement betreibt und sich ein Archiv zu den Interessens- und Arbeitsgebieten aufbaut. Den Abschluss des Teils und damit des Buches bilden einige Hinweise dazu, wie Sie – angesichts der dynamischen Entwicklung im Web – Ihren "Werkzeugkoffer" [\(Kap.](http://dx.doi.org/10.1007/978-3-658-02250-1_17) 17) für die professionelle Recherche auf dem Laufenden halten können.

Noch ein Hinweis, um Missverständnisse zu vermeiden: Wir haben die Darstellung in vier Teile (Finden – Bewerten – Festhalten – Auf dem Laufenden bleiben) unterteilt, die man für Phasen in einem wohlgeordneten Prozess der

Recherche halten könnte. Das ist nicht der Fall, denn jede Recherche ist anders, wohl aber gehören diese vier Teilbereiche zu jeder professionellen Recherche. Die Reihenfolge geht in der Praxis häufig durcheinander und stellt sich, was die Gewichtung der Bereiche und Auswahl der einzusetzenden Instrumente betrifft, für jede Recherche anders dar. Wir hoffen aber, dass wir Ihnen durch die Trennung in vier Teilbereiche Orientierung im komplexen Feld der Recherche ermöglichen können und dass die Vorstellung der wichtigsten Werkzeuge und Vorgehensweisen dazu beitragen wird, Ihre Recherchen nachhaltig zu verbessern. Das führt uns zum **Ziel des Buches**: Nach der Lektüre – so hoffen wir – verfügen Sie über ein Arsenal an Werkzeugen und Strategien, um verschiedenste Recherchen effizient zu planen und durchzuführen, von der simplen Suche nach der Antwort auf eine Informationsfrage über den Einstieg in ein neues Themengebiet bis hin zur professionellen Recherche für Ihre Abschlussarbeit.

# **Teil I Finden**

Für die meisten Internetnutzer bedeutet Recherche, bei Google einen oder mehrere Suchbegriffe einzugeben, um sich dann die ersten drei, vier Seiten mit Suchergebnissen anzusehen. Dank der leistungsfähigen Algorithmen von Google und anderen Anbietern führt diese Vorgehensweise nicht selten zum Erfolg. Und für bestimmte alltägliche Suchanliegen stellt das auch eine einfache und effiziente Strategie dar. Aber mit einer professionellen Recherche, die wissenschaftlichen Ansprüchen genügt, hat es nichts zu tun. Außerdem verlässt man sich, wenn man nur eine einzige Suchmaschine verwendet, auf deren Index und Auswahlkriterien. Und es treten noch mehr Probleme auf, die nur wenigen Nutzern bewusst sind und auf die wir kurz hinweisen möchten.

Während wohl alle, die schon einmal etwas "gegoogelt" haben, die Erfahrung gemacht haben, dass man viel zu viele Ergebnisse erhält, sind viele erstaunt darüber, dass es trotz mehr als 30 Millionen Resultaten für den Suchbegriff "europäische union" passieren kann, dass man tatsächlich zu wenige Ergebnisse bekommen hat. Das wird deutlich, wenn man die gleiche Suchabfrage bei verschiedenen Suchmaschinen durchführt und die Ergebnisse vergleicht. Oder man verwendet eine Meta-Suchmaschine wie MetaCrawler, die gleichzeitig den Index der drei größten allgemeinen Suchmaschinen Google, Bing und Yahoo durchsucht. Schon bei den ersten Ergebnissen wird man in vielen Fällen feststellen, dass man zentrale Ergebnisse von Yahoo bei Google oder Bing gar nicht gefunden hätte und umgekehrt. MetaCrawler zeigt nämlich an, woher die Ergebnisse stammen ("found exclusively on...").

Außerdem durchsuchen die allgemeinen Suchmaschinen nur das, was sie zuvor mittels Crawler<sup>[1](#page-11-0)</sup> in ihrem Index gespeichert haben, und das ist – darin

<span id="page-11-0"></span><sup>&</sup>lt;sup>1</sup> Crawler werden auch Spider oder Robot genannt. Es handelt sich um Programme, die selbständig das Web durchsuchen, die gefundenen Informationen klassifizieren und in Datenbanken einpflegen. Diese Datenbanken bilden die Grundlage für die Suche in Suchmaschinen.

besteht die zweite Überraschung – nur die sprichwörtliche Spitze des Eisbergs. Es fehlen erstens alle Websites, die (noch) nicht im Index sind, und zweitens fehlt das, was sich im Deep Web[2](#page-12-0) (oder *invisible* bzw. *hidden web*) befindet und den Crawlern nicht zugänglich ist. Niemand kann genau sagen, um wie viel größer das Deep Web im Vergleich zum Surface Web (oder *visible web*) ist. Die Schätzungen reichen vom Faktor  $100^3$  $100^3$  bis hin zum Faktor  $500^4$  $500^4$  – Tendenz steigend. Festzuhalten bleibt, dass Google & Co. auf eine unvorstellbar große Datenmenge gar nicht zugreifen *können*.

Ein dritter Aspekt, der in unseren Seminaren und Fortbildungen regelmäßig Verwunderung auslöst, besteht darin, dass die in Deutschland mittlerweile für mehr als 90 % (!) der Suchanfragen verwendete allgemeine Suchmaschine von Google nur ein Suchinstrument unter (geschätzten) rund 500.000 Suchhilfen im Internet ist. Vor diesem Hintergrund kann es nicht verwundern, dass die Auswahl der zu behandelnden Suchinstrumente zu den zentralen Herausforderungen beim Verfassen dieses Teils zählte.

Wir haben erstens versucht, unsere Erfahrungen und das Feedback aus über einem Jahrzehnt Rechercheschulungen in unterschiedlichen Bildungskontexten zu nutzen, und haben die Auswahl zweitens auf den Wissenschaftsbetrieb und das Studieren zugeschnitten. Nach einem Kapitel zu Grundlagen (1) der Suche beschäftigen wir uns am Beispiel von Google mit der erweiterten Suche (2), die Sie immer, wenn diese Möglichkeit angeboten wird, nutzen sollten. Die Filtermöglichkeiten der erweiterten Suche erlauben Ihnen, besser mit der Suchmaschine zu "kommunizieren", und tragen damit zu einer effizienteren Recherche bei.

<span id="page-12-0"></span><sup>2</sup> Das Deep Web besteht – grob vereinfacht – zu einem großen Teil aus Datenbanken und dynamischen Seiten, die erst durch eine Abfrage dieser Datenbanken erzeugt werden, die also im Gegensatz zu statischen Webseiten nicht einfach so vorhanden sind und deshalb von den Crawlern nicht ohne weiteres entdeckt und indexiert werden können. Häufig wird zur Veranschaulichung eine Metapher verwendet, die eine "normale" Suche mit allgemeinen Suchmaschinen mit einem Fischerboot vergleicht, das mit dem Netz die Meeresoberfläche abfischt, aber nicht zu den (großen) Fischen weiter unten in den Untiefen des Ozeans vordringen kann.

<span id="page-12-1"></span><sup>3</sup> vgl. *Croft, Bruce/Metzler, Donald/Strohman, Trevor* (2009), Search Engines Information Retrieval in Practice, Addison Wesley, Kap. 3.2.5 "Deep Web". Dort wird auch deutlich, wie unscharf Begriff und Abgrenzung des Deep Web sind.

<span id="page-12-2"></span><sup>4</sup> vgl. *Devine, Jane/Egger-Sider, Francine* (2009), Going Beyond Google: The Invisible Web in Learning and Teaching, Neal-Schumann Pub Inc.

Die Nutzung verschiedener Suchmaschinen (3) steht im Mittelpunkt des folgenden Kapitels. Wir behandeln allgemeine Suchmaschinen, Meta-Suchmaschinen und werfen einen kurzen Blick auf das Feld der semantischen Suche. Daran schließt sich die Vorstellung spezieller Suchinstrumente (4) an, die es erlauben,

- • in fremden Sprachen zu recherchieren (Google Translate),
- • sich schnell einen Überblick über ein neues Themengebiet zu verschaffen (Wikimindmap),
- • ähnliche Seiten zu finden wie diejenige, auf der Sie sich gerade befinden,
- • sich eine Fülle an Suchergebnissen von Newsseiten auf einer Seite anzeigen zu lassen (Addictomatic) oder
- • eine Suchanfrage mittels eines Such-Interface nacheinander an verschiedene Suchmaschinen zu richten (Browsys).

Einen grundlegend anderen Weg der Recherche bieten die Suchhilfen, die wir uns im Kapitel "Web 2.0 und Recherche" (5) anschauen. Ging es bislang darum, einen maschinell erstellten Index mit Hilfe der jeweiligen Algorithmen für unsere Suchanliegen zu nutzen, stehen nun die Menschen im Zentrum, die Social Bookmarking-Dienste (Delicious, Diigo) nutzen oder Präsentationen (Slideshare) sowie andere Dokumente zur Verfügung stellen (Scribd, Docstoc).

Aus dem unüberschaubaren Feld der Spezial- bzw. vertikalen Suchmaschinen, das für den größten Teil der erwähnten Masse an rund 500.000 Suchinstrumenten verantwortlich zeichnet, haben wir uns auf den wissenschaftlichen Bereich beschränkt und einige wenige, besonders leistungsfähige Wissenschafts- und Literatursuchmaschinen (6) ausgewählt. Ergänzend dazu bietet das anschließende Kapitel wichtige Hinweise zum Umgang mit Katalogen und Fachdatenbanken (7). Ein Beispiel (8) aus unserer beruflichen Praxis rundet die Darstellung ab und zeigt die verschiedenen Suchhilfen im Zusammenspiel.